## Internet & WWW Basics

1

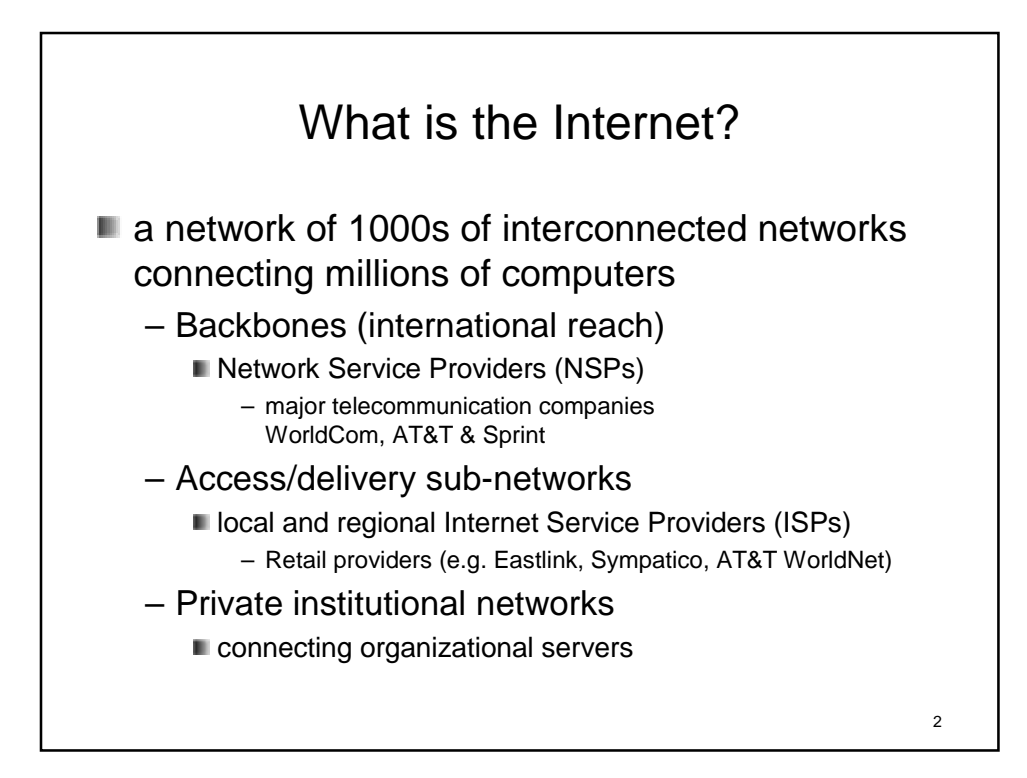

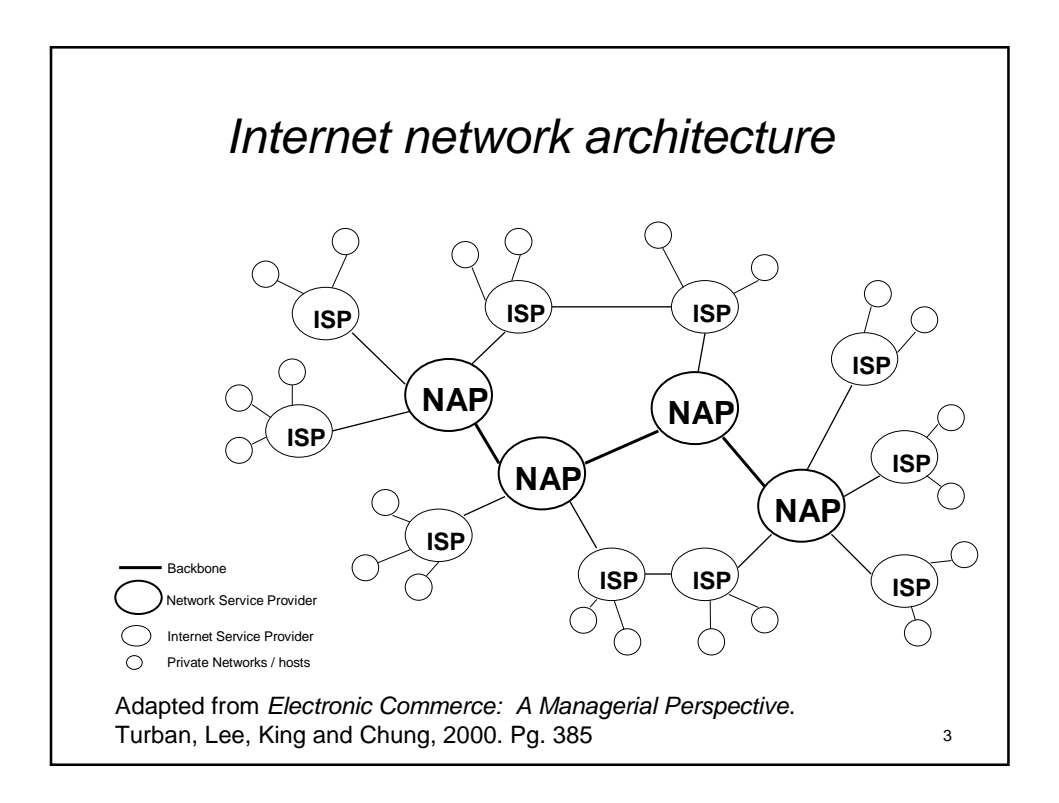

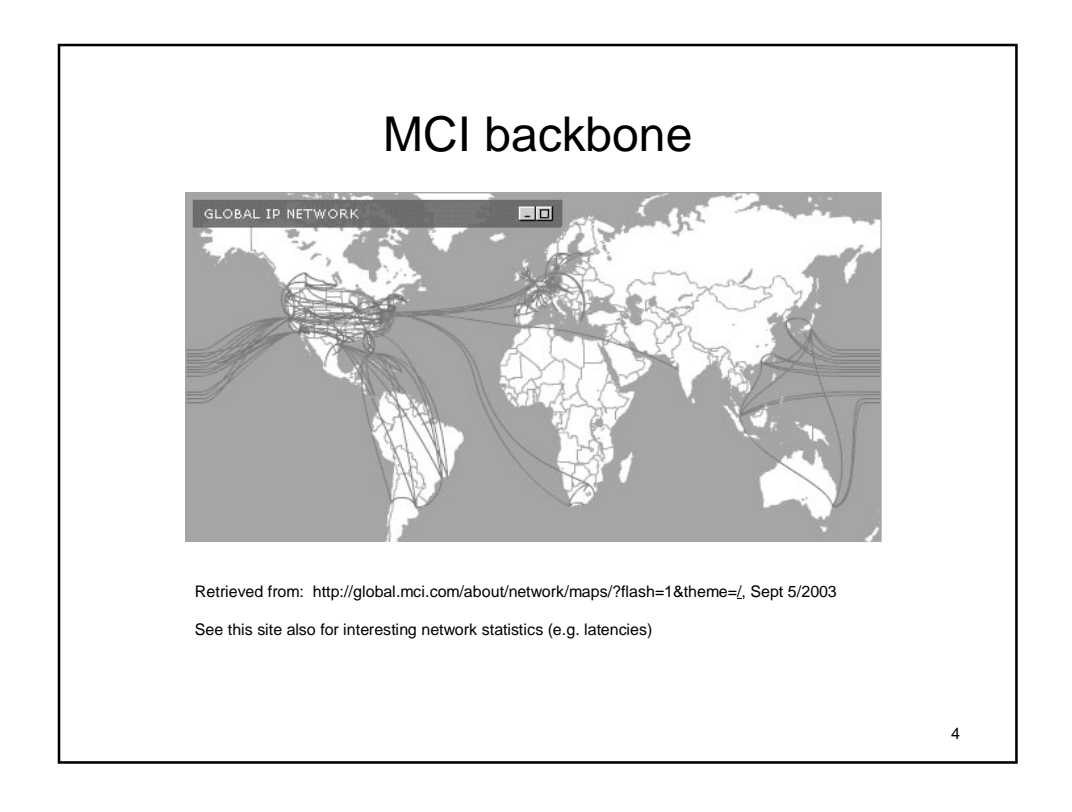

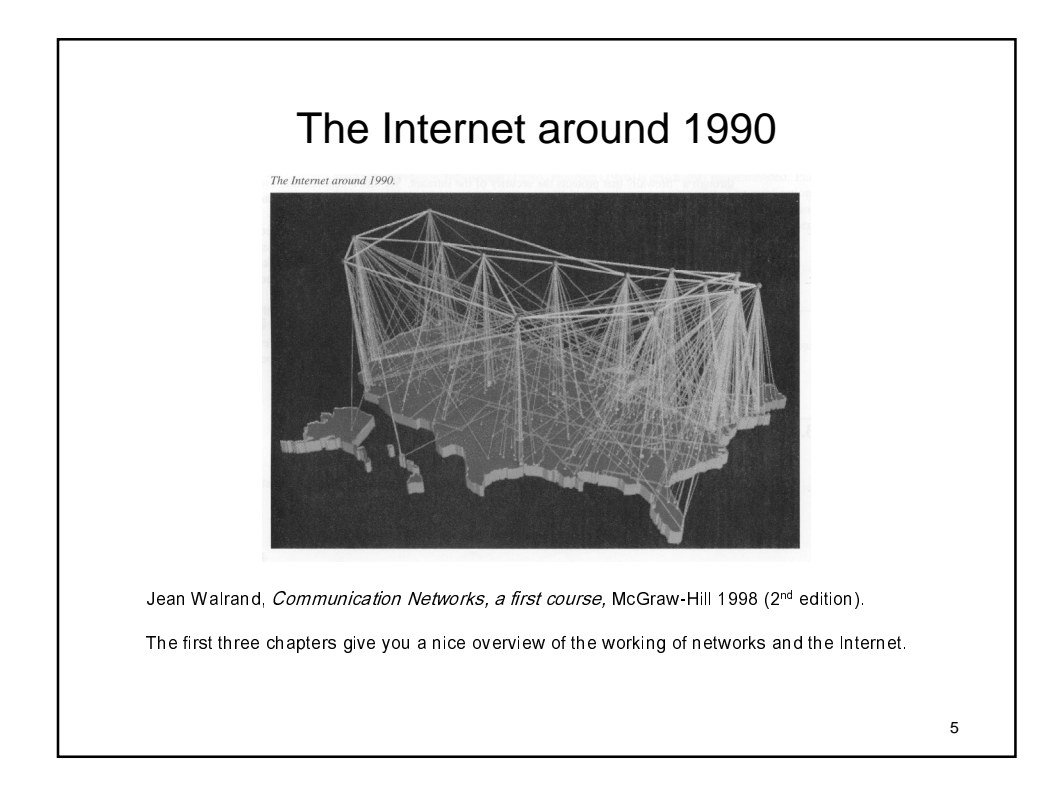

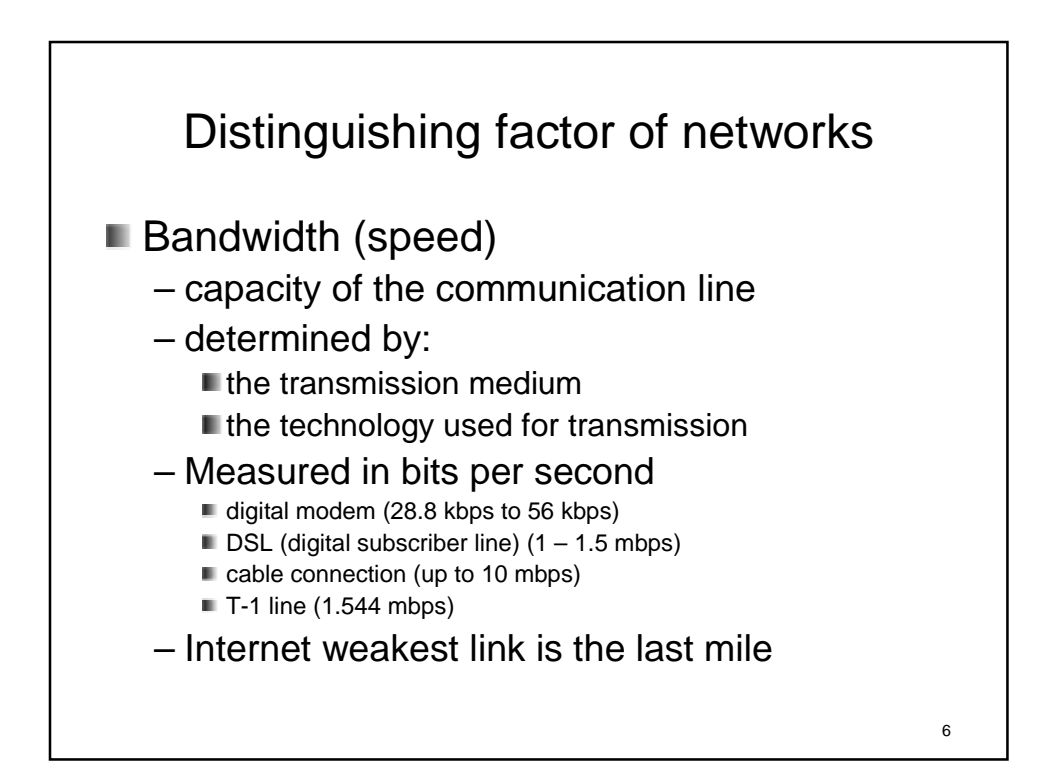

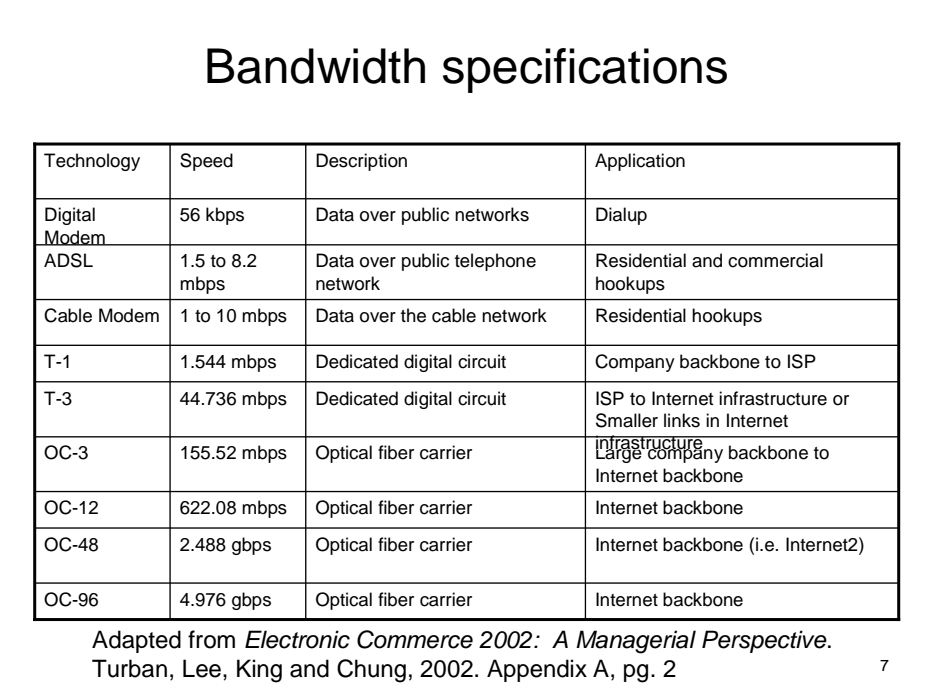

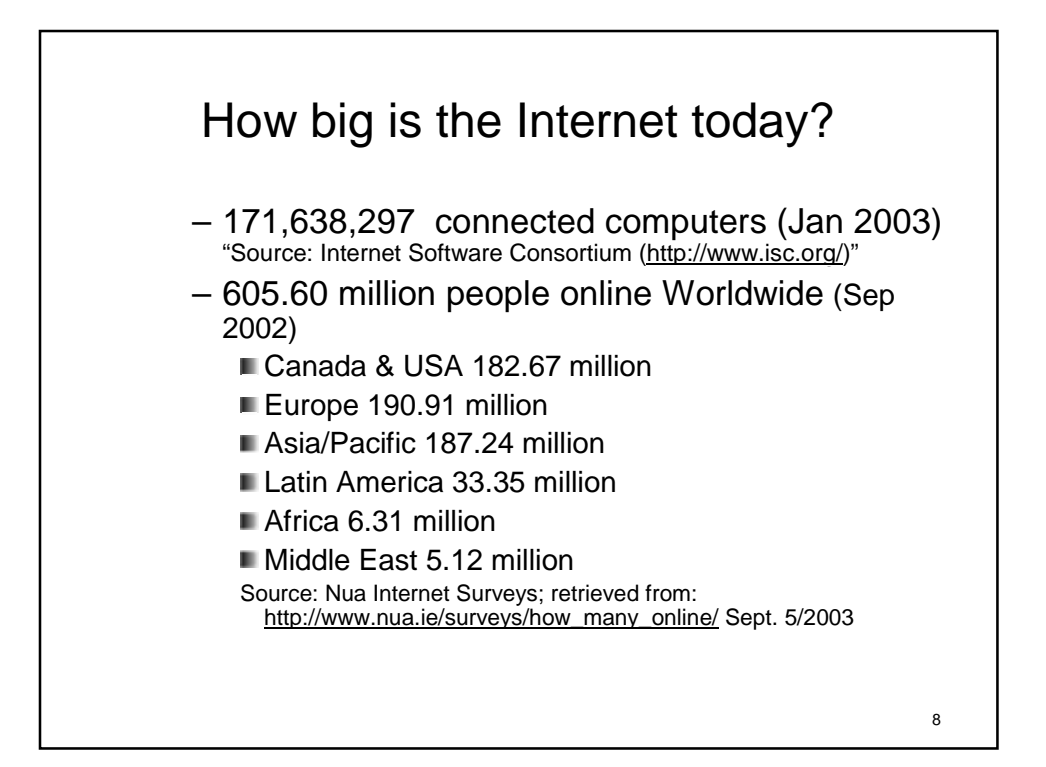

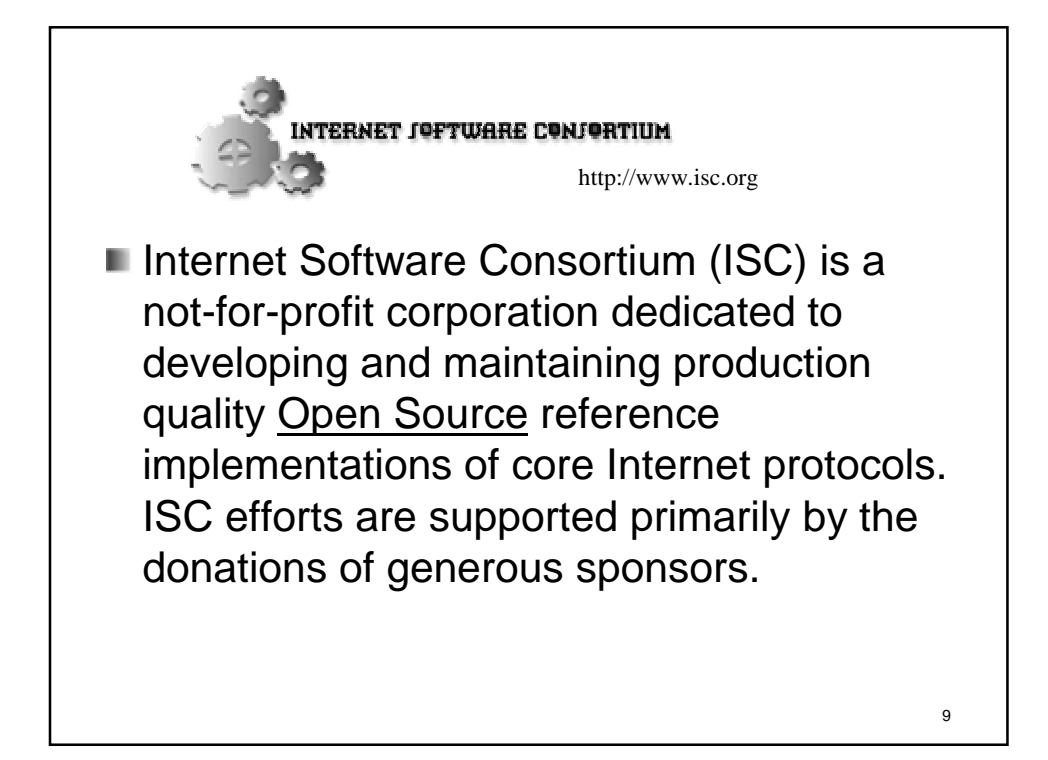

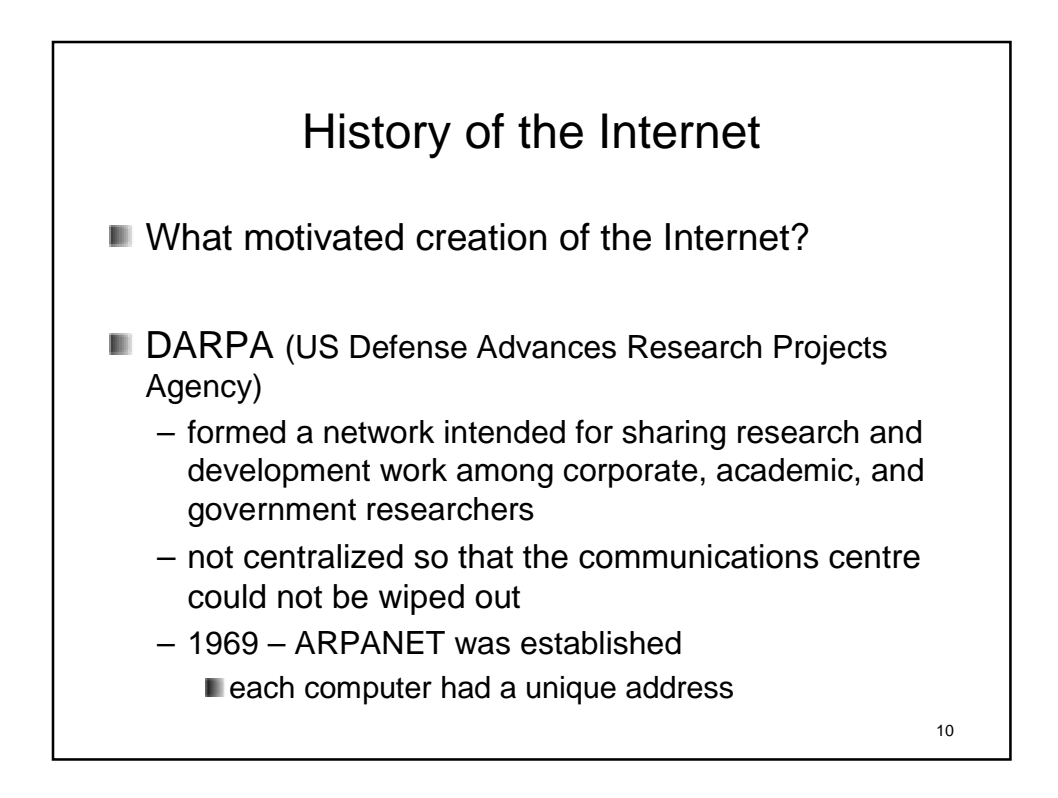

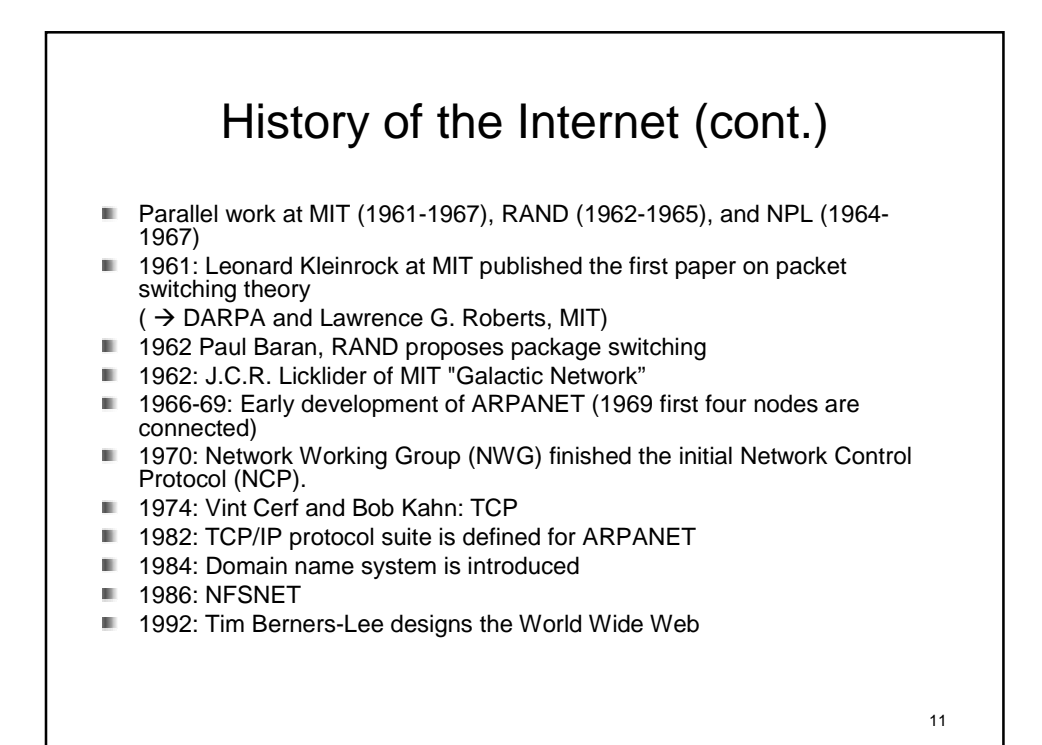

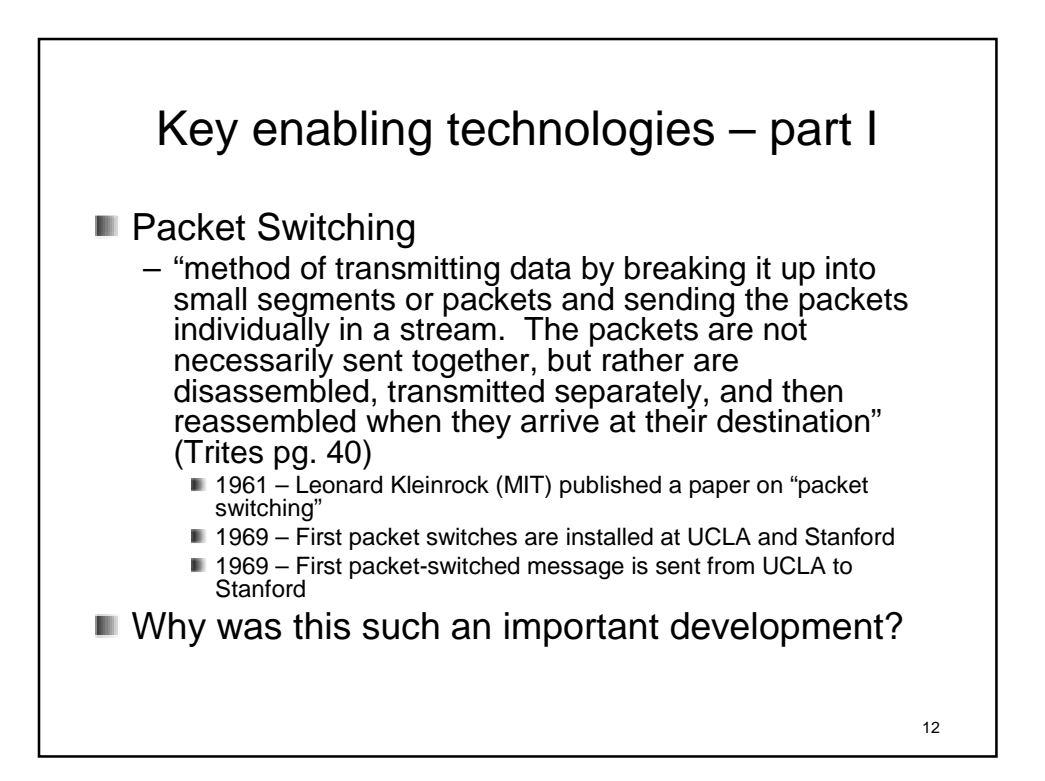

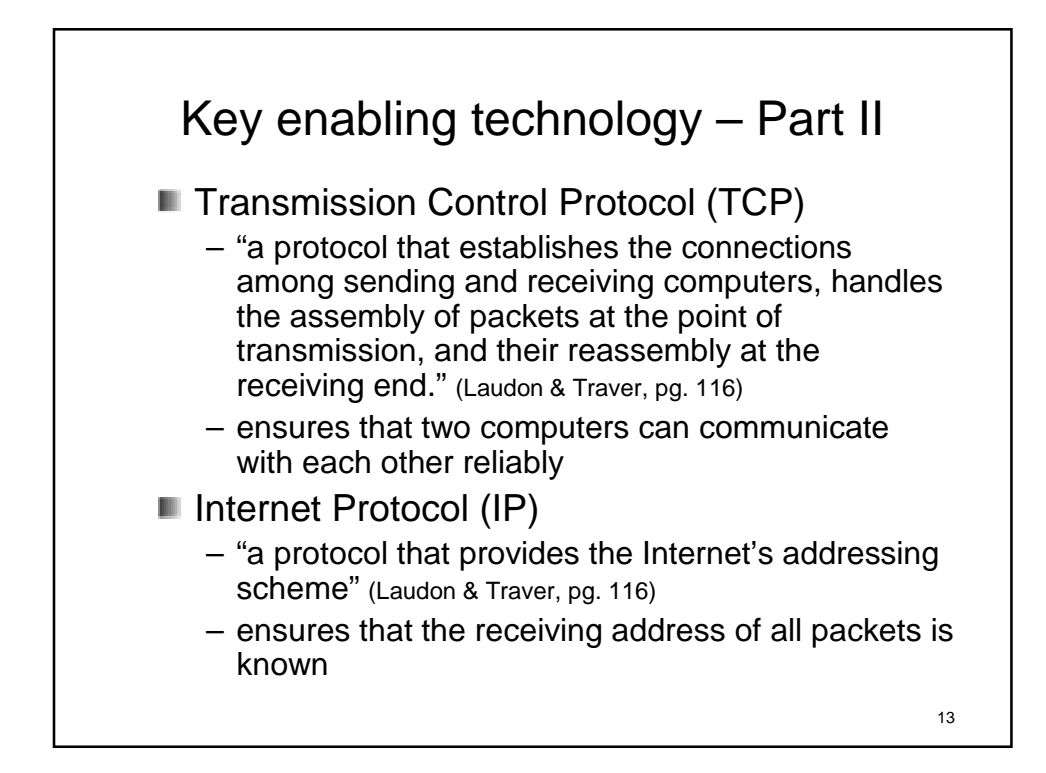

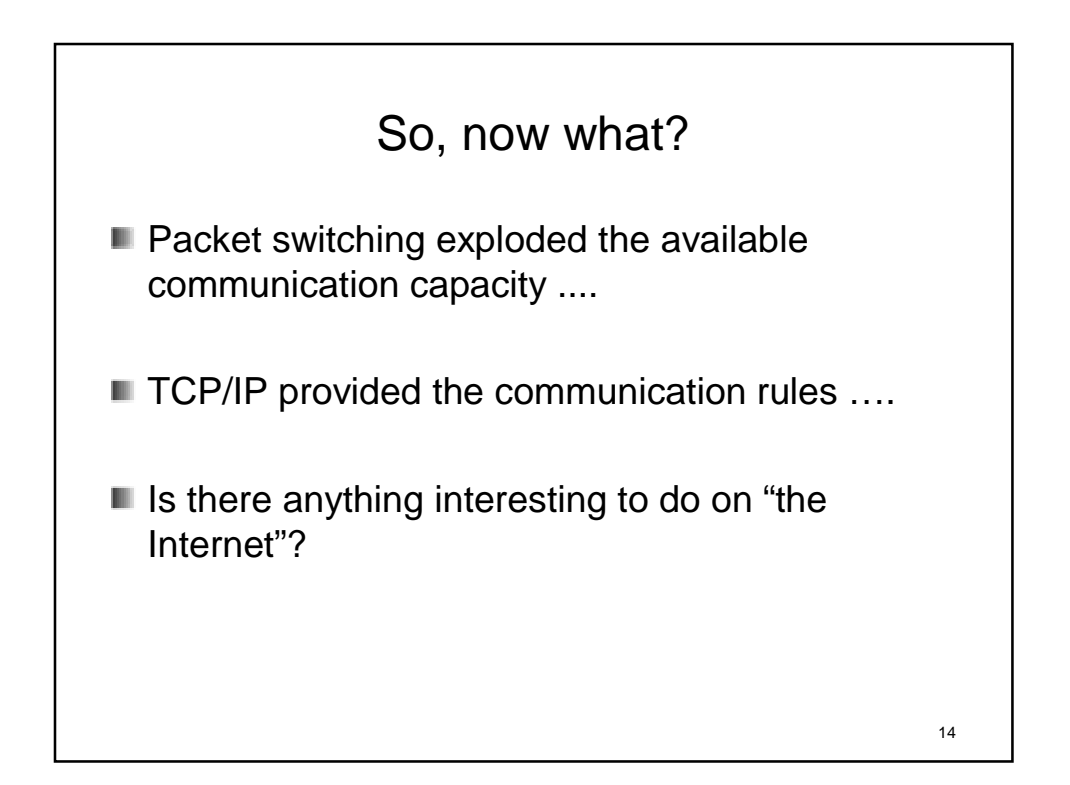

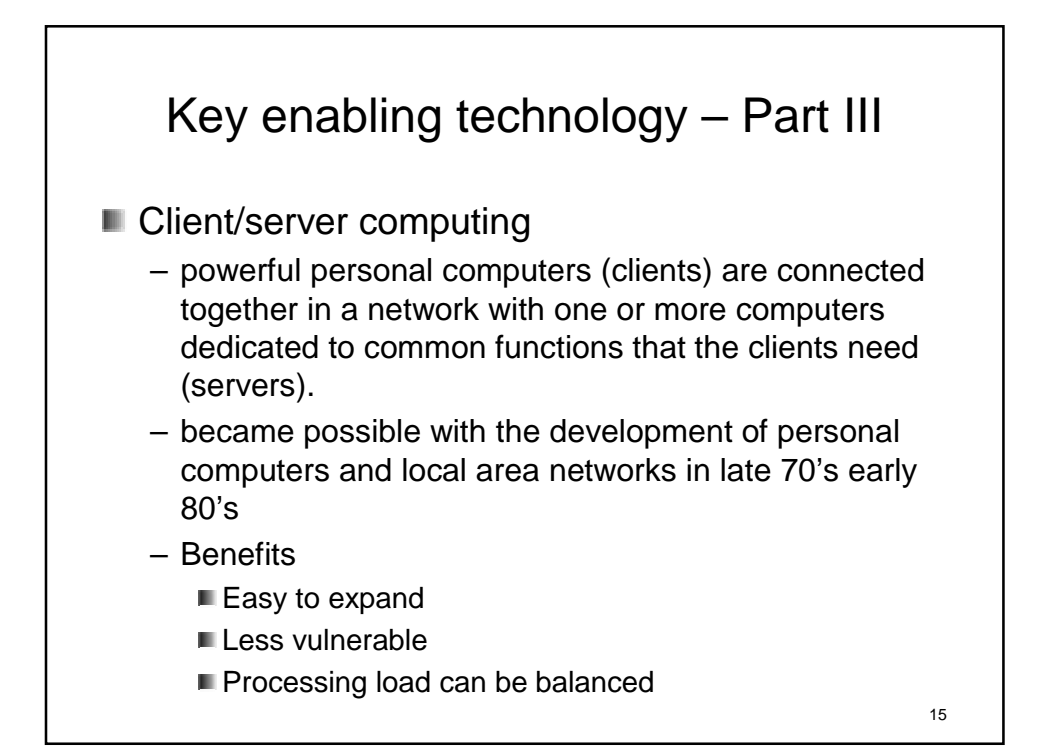

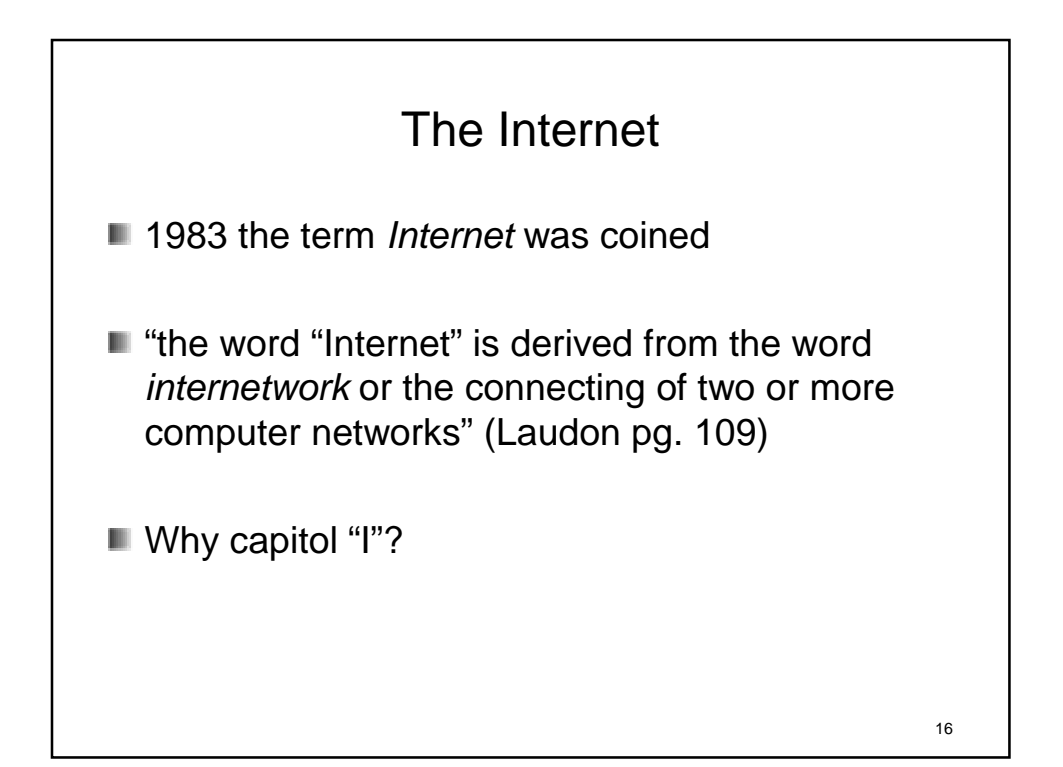

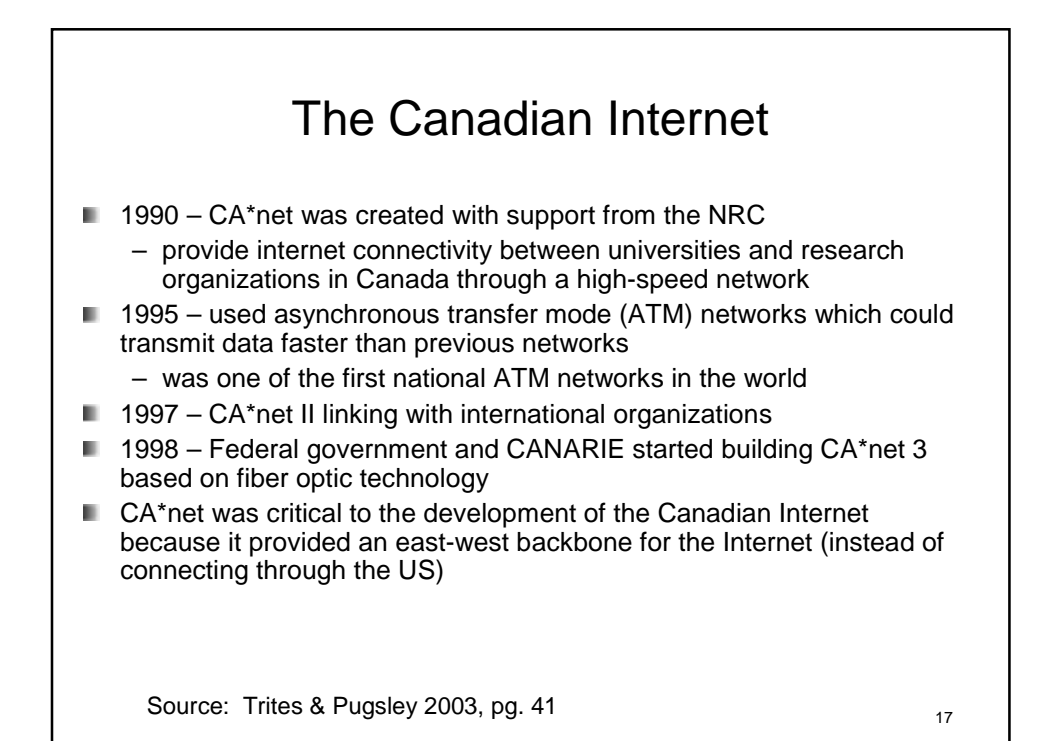

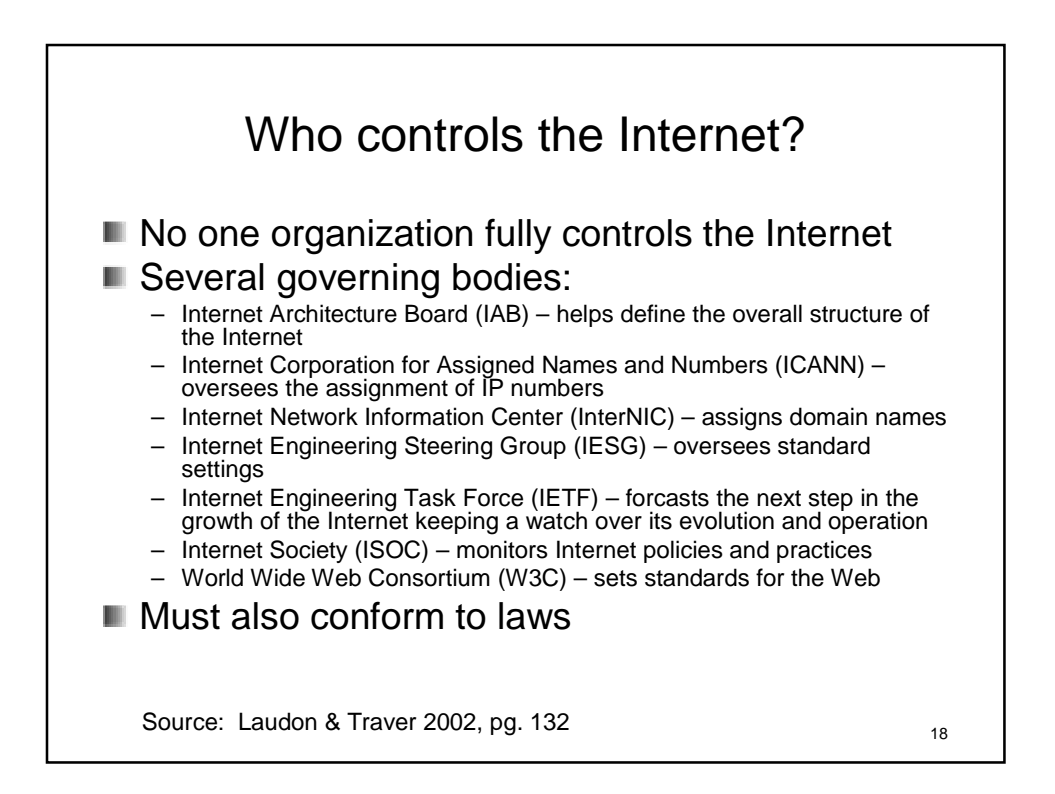

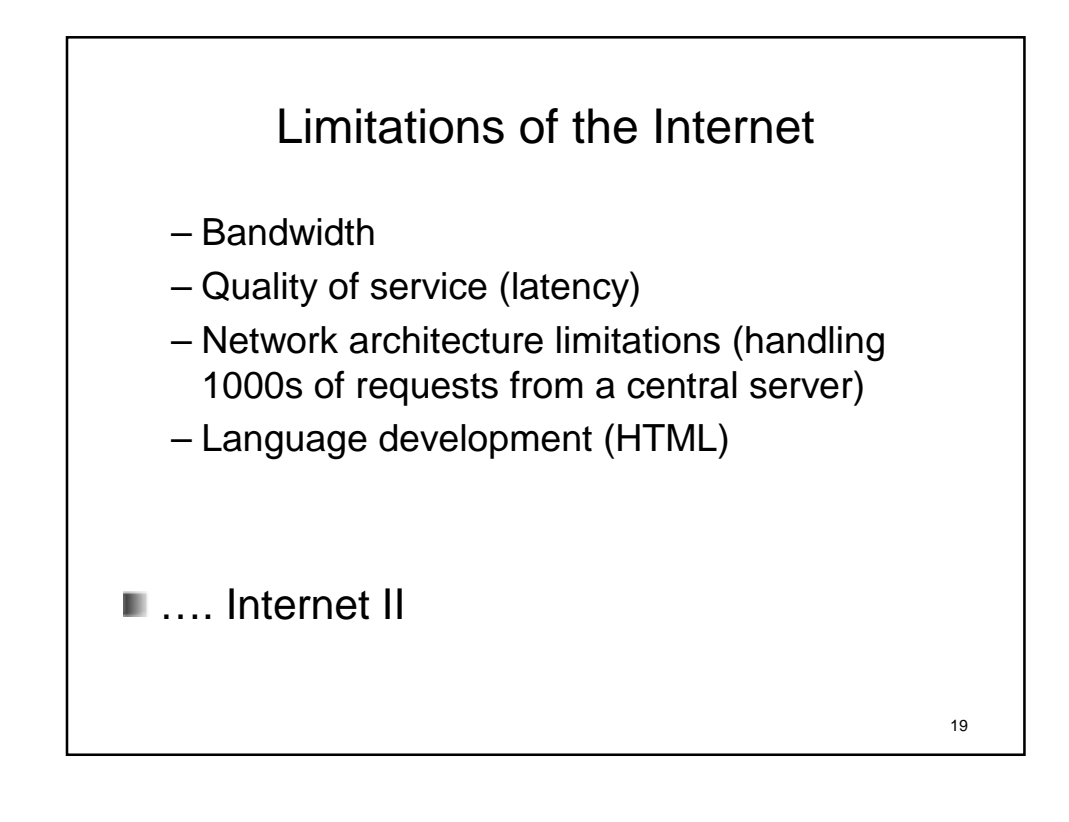

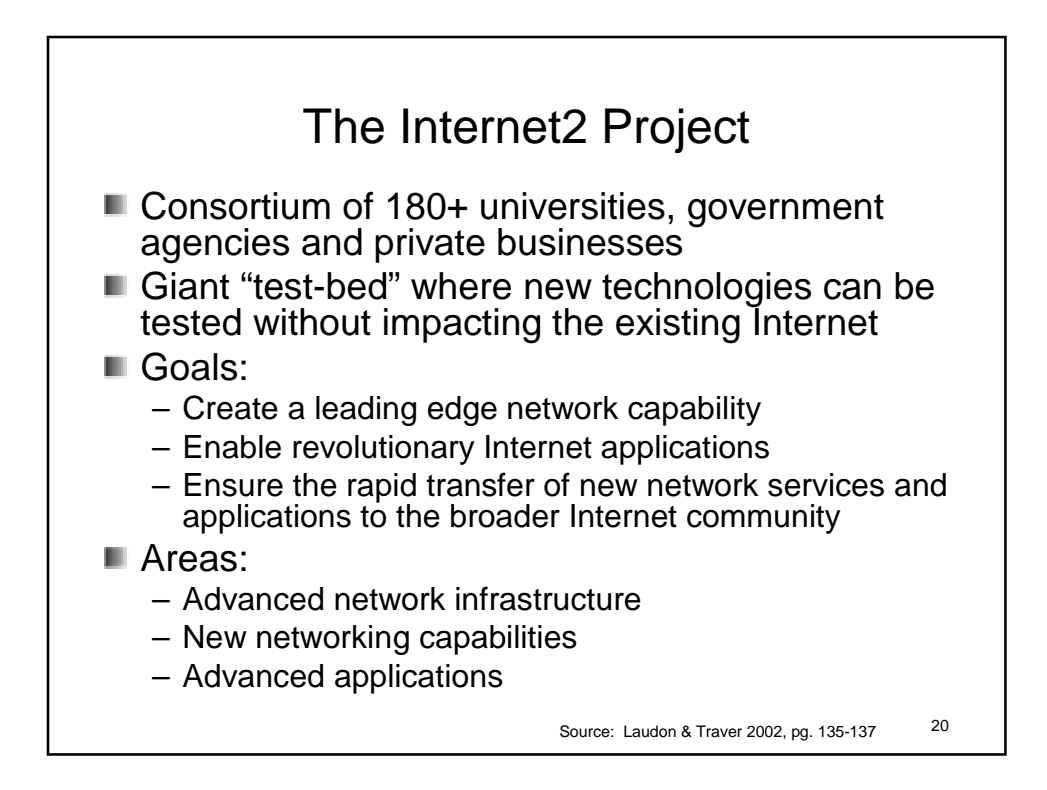

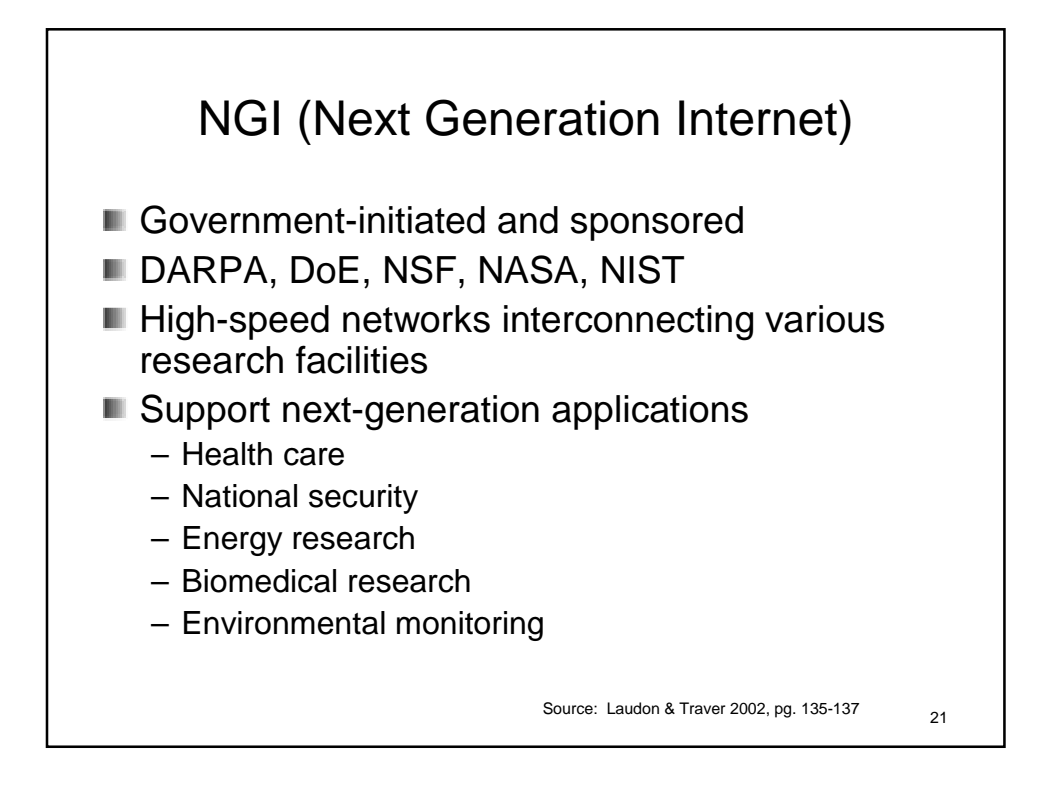

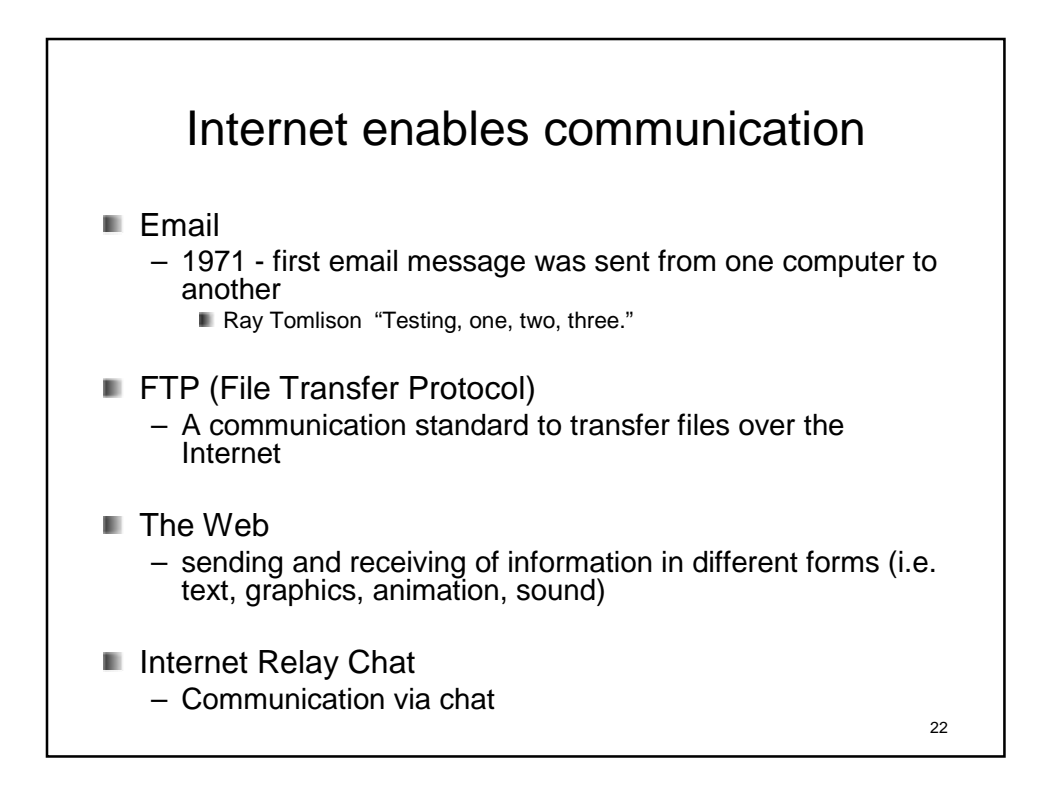

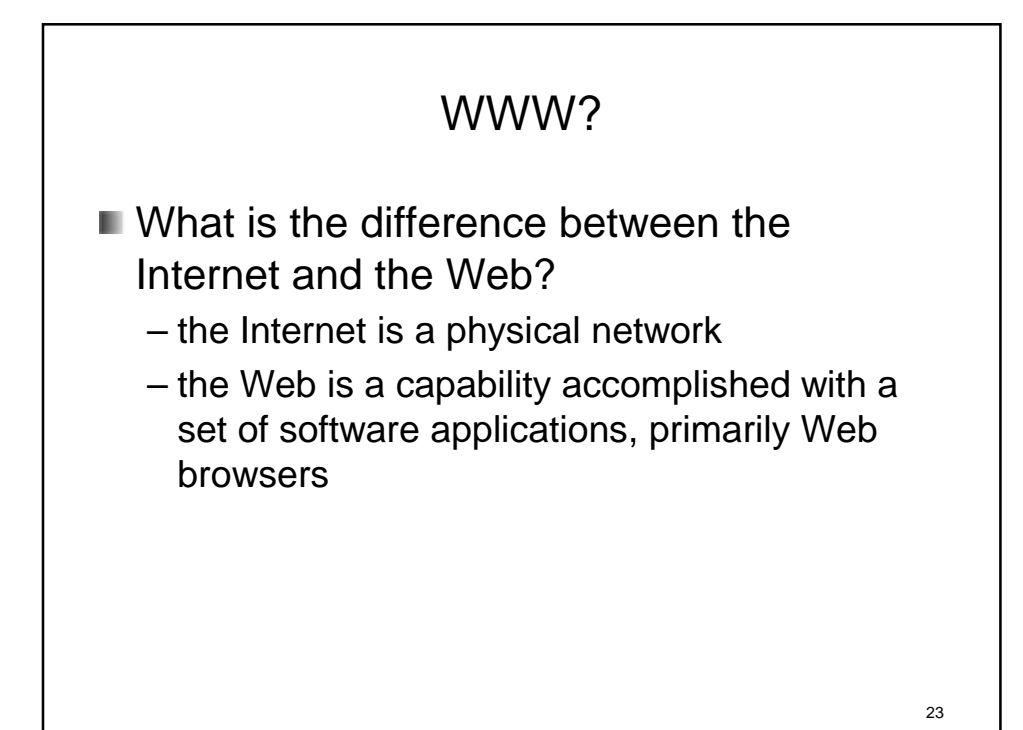

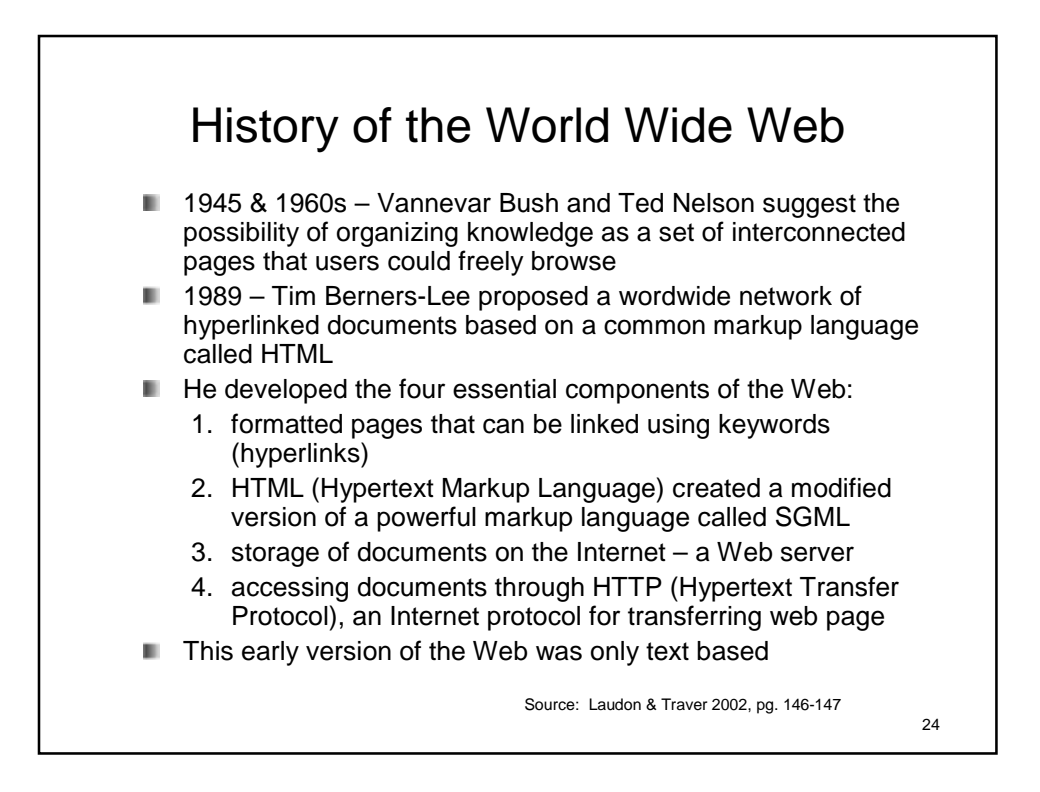

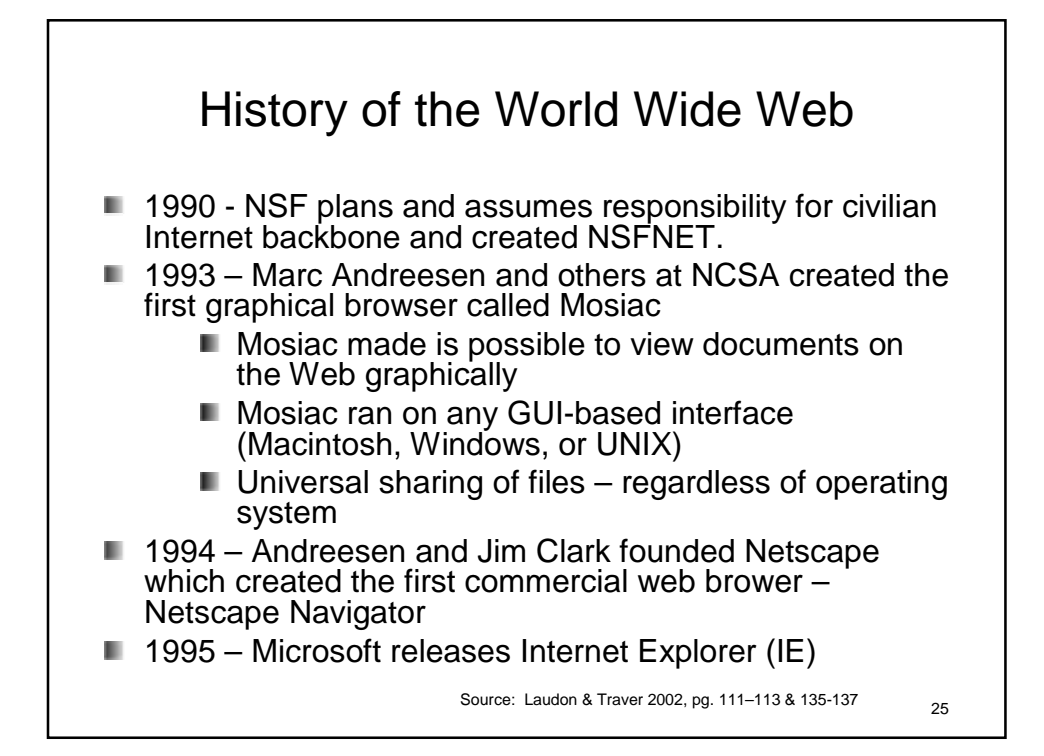

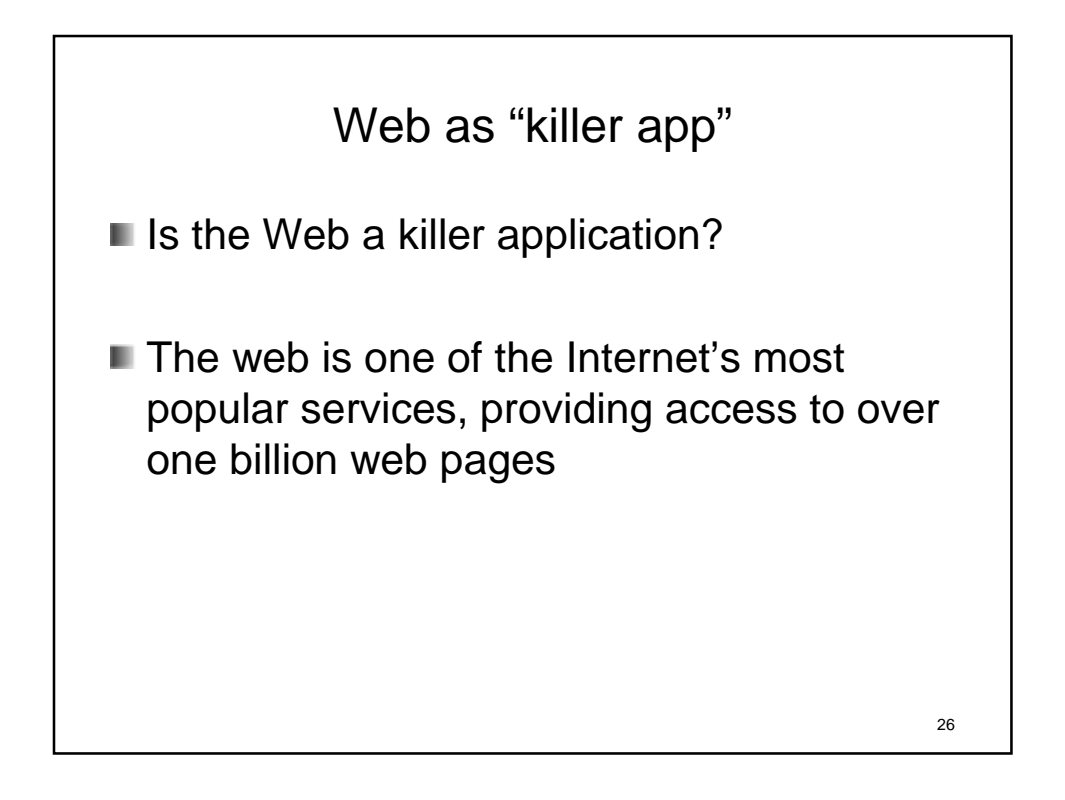

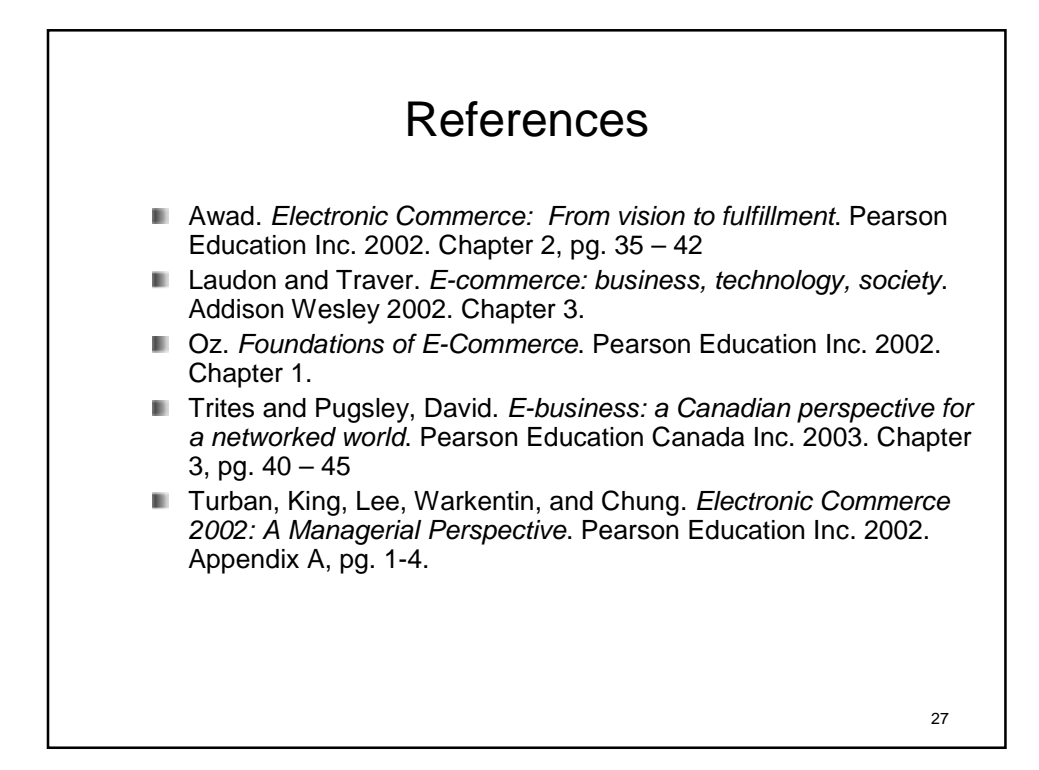

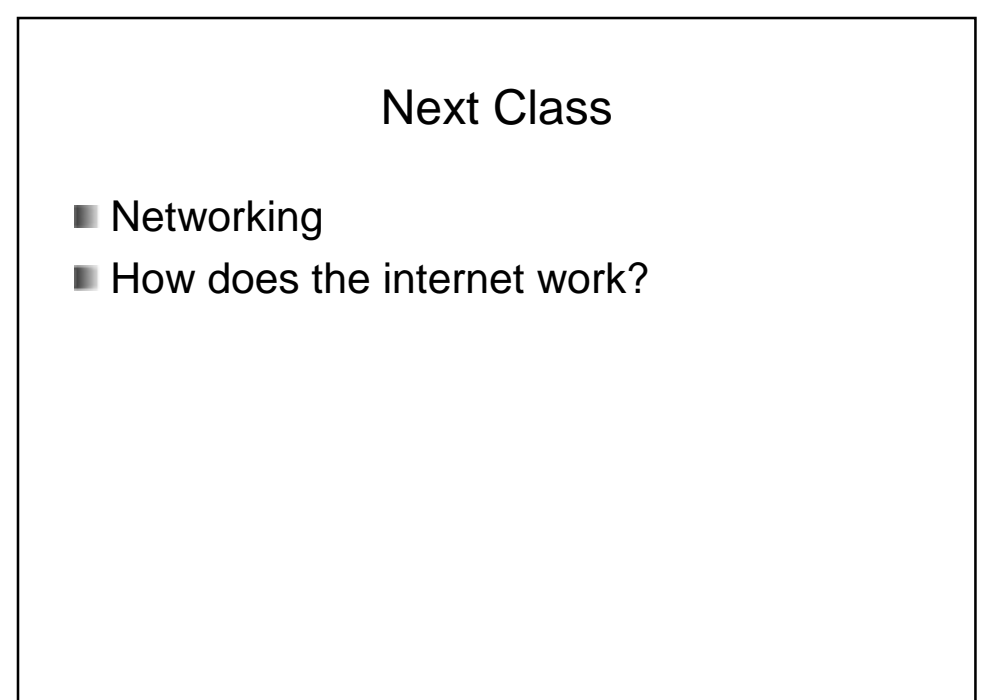

28